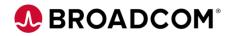

## Getting Started with DevOps: Introduction to DevOps 100

EDUCATION COURSE DESCRIPTION

# COURSE TYPE, LENGTH, & CODE

- Web-based Training
- 45 minutes
- 06DEV10010

#### WHO SHOULD ATTEND

- Developers
- Systems Engineers
- Administrators

### **Course Overview**

DevOps is a set of practices and philosophies that combines software development and IT operations. Its goal is to shorten the development life cycle and provide continuous, high-quality deliverables while evolving and improving the process with each delivery.

This course will introduce you to the concepts and implementation of DevOps in a Mainframe environment.

### This Course Will Show You How To:

- Define DevOps
- Identify potential roadblocks to Mainframe DevOps
- Identify a typical DevOps workflow on the Mainframe
- Define CA Endevor Integrations for Enterprise DevOps

### BROADCOM<sup>®</sup>

### **Course Agenda**

#### Module 1: Definition of DevOps

- Define DevOps
- Identify other open-source DevOps products

## Module 2: Roadblocks to Mainframe DevOps

 Identify potential roadblocks to Mainframe DevOps

## Module 3: DevOps on the Mainframe Environment

 Identify a typical DevOps pipeline on the Mainframe

#### Module 4: CA Endevor Integrations for Enterprise DevOps

- Define what is the product called CA Endevor Integrations for Enterprise DevOps
- Identify CA Endevor Integrations for Enterprise DevOps includes its three key features